DATASHEET SOLO NETWORK (11) 4062-6971 (21) 4062-6971 (31) 4062-6971 (41) 4062-6971 (48) 4062-6971 (51) 4062-6971 (61) 4062-6971

# VMware Workstation 9

Your On-Ramp to the Cloud

#### AT A GLANCE

VMware Workstation™ 9 is your on-ramp to the cloud. With innovative new features, Workstation transforms the way technical professionals can work with virtual machines on their PCs or on enterprise private clouds.

Winner of more than 50 industry awards, Workstation is recognized for its broad operating system support, rich user experience, comprehensive feature set, and high performance.

Workstation is the perfect companion for technical professionals who want to save time, collaborate more affectively, and do more with their PCs than they ever thought possible.

- Run applications in Windows, Linux and other systems at the same time without restarting.
- Remotely access virtual machines running on VMware vSphere® and VMware vCenter™.
- • Build virtual machines locally and then drag and drop to move them between vSphere and Workstation.
- Run as a server to host applications for your team, department or anyone in your organization.
- • Create virtual machines that are encrypted, block USB devices and have read-only settings.

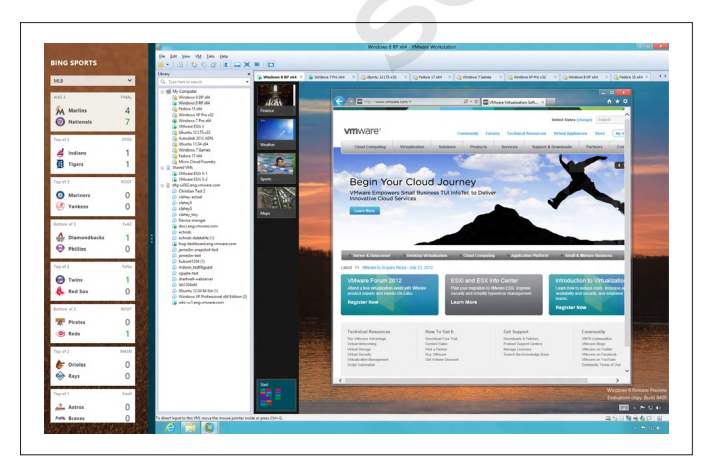

VMware Workstation works seamlessly with the Windows 8 UI, supports multi-touch and is optimized for maximum performance when running on Windows 8 PCs.

#### What Is VMware Workstation?

VMware Workstation is the most dependable, high-performing, feature-rich virtualization platform for your Windows or Linux PC. It allows one physical PC to run multiple operating systems at the same time. No restarting or hard-drive partitioning is required.

#### How Is Workstation Used in the Enterprise?

From the smallest to the largest organizations, Workstation is a must-have tool for technical professionals.

Software developers rely on Workstation to develop and test client-server, Web and cloud applications in a replica of their production environments. Tight integration with SpringSource® Tool Suite, Eclipse and Microsoft Visual Studio streamlines the entire process.

Quality Assurance engineers turn to Workstation to help them meet their high quality standards. Workstation snapshots and linked clones make it easy to test on a complex matrix of operating systems and browsers on a single PC, reducing hardware costs and eliminating time-consuming reconfiguration tasks. mprehensive feature set,<br>
Software developers rely on Worksta<br>
to companion for technical<br>
to save time, collaborate<br>
production environments. Tight integ<br>
more with their PCs than<br>
Tool Suite, Eclipse and Microsoft Visu-<br>

IT administrators depend on Workstation to safely test applications, patches, new operating systems and updates in isolated, sandboxed environments before deploying them in production.

Sales professionals use Workstation to demonstrate complex applications with ease. Workstation can replicate the clients, browsers, network, servers and databases—all on a single PC.

Virtualization professionals use Workstation to build personal labs that are ideal for learning, experimenting and demonstrating virtualized datacenters and hypervisors, including vSphere, right on their PC. This is the tool of choice when preparing for VMware certification tests.

Instructors use Workstation to create student machines—restricted virtual machines that contain all the tools required for their courses. At the end of each class, Workstation can automatically revert the virtual machines back to their original state, making everything ready for the next set of students.

**vm**ware<sup>®</sup>

#### VMware Workstation 9

#### How Does VMware Workstation Work?

VMware Workstation offers the benefits of multiple PCs without the added expense, physical setup and maintenance.

Workstation runs many operating systems and their applications in an isolated and secure virtual machine. The product can run several virtual machines at the same time on a single PC.

Workstation maps the physical hardware resources to the virtual machine's resources, so each virtual machine has its own CPU, memory, disks, I/O devices and more. Each virtual machine is the full equivalent of a traditional PC.

Workstation installs just like a standard program on a Windows or Linux PC. After installing Workstation, users can install and run complete, unmodified operating systems and application software in virtual machines.

#### Key Features of VMware Workstation

- Access anytime, anywhere Remotely connect to and access virtual machines running on VMware Workstation, vSphere and vCenter anywhere on your network to leverage not only your local PC but the internal cloud.
- A whole new way to work The new Web interface allows access to virtual machines running in Workstation or vSphere from tablets, smartphones, laptops or desktop PCs. This highperformance, Web-based interface delivers a native desktop experience and does not require Flash or browser-based plug-ins.
- Set it and send it IT administrators and instructors can create restricted virtual machines and configure them to prevent employees or students from dragging and dropping files between virtual and physical desktops, attaching devices, or tampering with the virtual machine settings. After restrictions are configured, the virtual machines can be encrypted and distributed to run on Mac, Windows or Linux PCs with VMware Fusion® 5 Professional, VMware Workstation 9 or VMware Player™ 5. Fristation, users can install and run<br>
the clients, browsers, network, server and application<br>
single PC. Folders make multiple, ne<br>
machines easy to manage with just<br> **Solonization**<br> **Solonization**<br> **Solonization**<br> **Solon**
- Start sharing the benefits Run Workstation as a server to host applications for your team, department, or anyone in your organization. This is the quickest way to host a legacy file or print server or to share a virtual machine with enterprise-caliber control over user access.
- Ultimate time saver Bring a whole new test environment online in minutes rather than days. Leverage the power of snapshots to preserve the state of a virtual machine so you can return to it at any time. With clones you can make many copies of a virtual machine from a standardized baseline installation and configuration.
- Replicate a full Web or cloud environment Build, test and demo complex multitier applications. Workstation can replicate the clients, browsers, network, servers and databases—all on a single PC. Folders make multiple, network-connected virtual machines easy to manage with just a click of the mouse.
- Seamlessly integrated Unity mode integrates applications from within Windows and Linux virtual machines and makes them appear to be running on the native desktop. User-friendly features such as cut and paste, drag and drop, and driverless printing make working in a virtual machine easy.
- Printing that just works Driverless printing makes your PC printers automatically accessible to your virtual machines; no configuration or drivers are required. Your PC's printer even appears as the default printer.

### Find Out More

Visit www.vmware.com/workstation to learn more and download a free trial.

For detailed product specifications, system requirements and operating system support, refer to the [VMware Workstation](http://www.vmware.com/pdf/ws80-getting-started.pdf)  Getting Started Guide.

## **vm**ware<sup>®</sup>

VMware, Inc. 3401 Hillview Avenue Palo Alto CA 94304 USA Tel 877-486-9273 Fax 650-427-5001 www.vmware.com

Copyright © 2012 VMware, Inc. All rights reserved. This product is protected by U.S. and international copyright and intellectual property laws. VMware products are covered by one or more patents listed at http://www.vmware.com/go/patents. VMware is a registered trademark or trademark of VMware, Inc. in the United States and/or other jurisdictions. All other marks and names mentioned herein may be trademarks of their respective companies. Item No: VMW-DS-VMWARE-WORKSTATION-USLET-102